# Braindump2go Fre[e 70-576 VCE Files Free Download \(](http://www.itcertvce.com/?p=1176)51-60)

## **MICROSOFT NEWS: 70-576 Exam Questions has been Updated Today! Get Latest 70-576 VCE and 70-576 PDF Instantly! Welcome to Download the Newest Braindump2go 70-576 VCE&70-576 PDF Dumps:**

http://www.braindump2go.com/70-576.html (160 Q&As) 70-576 Exam Dumps are recently new updated by Microsoft Official! Braindump2go also updates all the 70-576 Exam Questions and now all the 160q are the latest(add many new questions this time)! Braindump2go is famous for our AMAZING 99.6% exam pass rate. Join our success! Then you can pass 70-576 Exam successfully under our professional help! We guarantee! Exam Code: 70-576Exam Name: PRO: Designing and Developing Microsoft SharePoint 2010 ApplicationsCertification Provider: MicrosoftCorresponding Certifications: MCPD, MCPD: SharePoint Developer 201070-576 Dumps,70-576 Dumps PDF,70-576 PDF,70-576 VCE,70-576 Study Material,70-576 Book,70-576 Dumps PDF Free,70-576 Certification,70-576 Braindump,70-576 Exam Book,70-576 Study Guide,70-576 Exam Questions,70-576 Preparation Material, 70-576 Practice Test, 70-576 Practice Exam, 70-576 Practice Questions PRO: Designing and Developing Microsoft SharePoint 2010

### **Applications: 70-576**

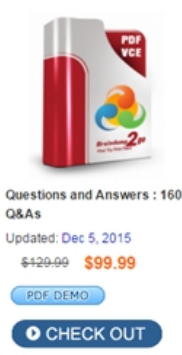

#### **Product Description Exam Number/Code: 70-576**

#### Exam Number/Code: 70-576

"PRO: Designing and Developing Microsoft SharePoint 2010 Applications", also knot 576 exam, is a Microsoft Certification. With the complete collection of questions and a Braindump2go has assembled to take you through 160 Q&As to your 70-576 Exam p In the 70-576 exam resources, you will cover every field and category in Microsoft M to ready you for your successful Microsoft Certification

#### **Free Demo Download**

Braindump2go offers free demo for 70-576 exam (PRO: Designing and Developing M SharePoint 2010 Applications). You can check out the interface, question quality and our practice exams before you decide to buy it.

Printable PDF **Premium VCE + VCE Simulator** 

 QUESTION 51You are designing a site on SharePoint 2010. You need to design the site so that it meets the following requirements:- Contributors must be able to use the SharePoint user interface to add, remove, and delete Web Parts only in a Web Part zone named Your Web Parts.- Only site collection owners may add, remove, and delete Web Parts in a Web Part zone named Required Web Parts.Which approach should you recommend? A. Create a page layout with a Web Part zone named Your Web Parts that allows customizations. Create a Web Part zone named Required Web Parts that allows customizations.B. Create a page layout with a Web Part zone named Your Web Parts that allows customizations. Create a Web Part zone named Required Web Parts that does not allow customizations with the desired Web Parts pre-loaded.C. Create a page layout with Web Part zones that do not allow customizations and grant contributors full control to the site collection.D. Create a Web Part page with a Web Part zone named Your Web Parts that does not allow customizations. Create a Web Part zone named Required Web Parts that allows customizations. Answer: B QUESTION 52You are responsible for rebranding the My Sites section of a corporate SharePoint 2010 farm. The new branding includes a change to the Quick Launch menu in all corporate My Sites pages. You do not have access to modify any master pages. Also, the new branding is not yet finalized and might need to be reverted. You need to ensure that the Quick Launch menu is updated in all corporate My Sites pages, using the least amount of workforce effort.Which approach should you recommend? A. Use client-side code to inject your modifications into the rendered page.B. Use a feature that includes a delegate control with a lower sequence number than the default My Site Quick Launch Delegate.C. Manually modify the navigation under Site Settings for each My Site page.D. Write and execute a PowerShell script that will iterate through each My Site and modify the navigational settings. Answer: B QUESTION 53Your company is rebranding its corporate extranet SharePoint 2010 site. The new design requires the site's global navigation to use nonstandard fonts for both the top-level and secondary drop-down menus. You need to ensure that the new branding is rendered consistently in all browsers supported by SharePoint 2010. Which approach should you recommend? A. Specify the CssClass of the SharePoint AspMenu control.B. Specify the DynamicMenuItem Style property of the SharePoint AspMenu control to render the text as an image.C. Use a theme to specify the font in the design.D. Develop a custom menu control to render the text as an image. Answer: D QUESTION 54You are designing a maintenance plan for a SharePoint 2010 intranet site. You have the following requirements:- The site has 25 custom content types and 5 document libraries. One of the document libraries has more than 1,000 documents.- Every document in the site is associated with one of the custom content types.- Each document library has a single view, showing the name of the document and the person

who last modified it.- Private v[iews are not permitted in the site.- The site is used for colla](http://www.itcertvce.com/?p=1176)boration and does not have any of the SharePoint publishing features enabled.You need to enable users to filter the documents in the large document library by content type. Which approach should you recommend? A. Activate the Metadata Navigation and Filtering feature. Modify the metadata navigation settings for the document library by adding Content Type to the list of selected hierarchy fields.B. Create a new site scope for each content type. For each scope, add a rule of type Property Query. Set the Property Restriction to include any item with the name of the content type of the scope.C. For each content type, create a newWeb Part using the Content Query Web Part. Configure the Web Part to filter the documents in the document library by that content type.D. Go to the site navigation page and enable the Tree View option. Use the Tree View option to filter the documents in the document library. Answer: A QUESTION 55 You are designing a SharePoint 2010 intranet site. Each department has its own site collection. A link to each of the departments must appear in the global navigation for each site collection. You have implemented the SharePoint AspMenu control in the master page. Your design must specify the correct provider for the menu control. Which provider should you recommend? A. SPContentMapProviderB. SPSiteMapProviderC. PortalSiteMapProviderD. SPXmlContentMapProvider Answer: D QUESTION 56You work for a manufacturer who needs to advertise its catalog of products online using a SharePoint 2010 publishing site. A page author will create a Web page for every type of product the manufacturer makes. Each Web page will display the name of the material the product is made from and a photo of the product. You need to design this site to satisfy the following requirements:- When the page author creates a new Web page for a product, the author should only be able to choose from a list of five materials.- The manufacturer's marketing manager should be able to add to the list of materials at any time without assistance from the IT department.- Users can choose to view the site in English, German, or Spanish. A user should see the name of the product material in only the language they have selected.- The URL of the page should remain the same for each type of product regardless of the language the user has selected.Which approach should you recommend? A. Create a site column of type "Choice" for English, German, and French, and add the translated list of materials to the site column for each language. Add all three site columns to the page layout. Give the marketing manager permission to edit the Choice site column values for each language.B. Create a resource file for each language and install the resource file using a SharePoint solution package. Show the marketing manager how to edit the resource file.C. Use the Managed Metadata Service to create a set of terms used for product materials and translate each term into English, German, and Spanish. Add a site column mapped to the term set to the page layout. Make the marketing manager the term set owner.D. For each type of product, create three Web pages, one for each language. Give the marketing manager permission to edit all the product Web pages. Answer: C QUESTION 57You are designing a multi-lingual publishing Web site using SharePoint 2010. Administrators have installed language packs for Japanese, Chinese, and Vietnamese on the server.Users whose browser locale is set to Japanese, Chinese, or Vietnamese must be able to navigate to a corresponding language-specific site with as few clicks as possible. Your design needs to ensure that this is accomplished with no custom development. Which approach should you recommend? A. Create a variation label for Japanese, Chinese, and Vietnamese. For each variation label, create a hierarchy. SharePoint will automatically redirect users to the language-specific site that corresponds to their browser locale.B. Create a language-specific site for Japanese, Chinese, and Vietnamese. Create a top-level site with a welcome page that contains hyperlinks to the language-specific sites. Allow users to navigate to the language-specific site of their choosing.C. Create a language-specific site for Japanese, Chinese, and Vietnamese. Create an application page that queries that user's browser locale and redirects them to the appropriate language-specific site. Make this page the welcome page for the top-level site.D. Create a language-specific site for Japanese, Chinese, and Vietnamese. Create a JScript file that queries the user's browser locale and redirects them to the appropriate language-specific site. Add a reference to the JScript file to each master pages used in the site collection. Answer: A QUESTION 58You work for a product company that sells custom SharePoint 2010 Web Parts to customers. You are designing a Web Part that will be deployed to the Web Part gallery when a feature is activated. The feature must accomodate multiple languages, so that a user will see the name of the feature in the same language that was used to create the site. You need to ensure that your design meets this requirement. Which two approaches would accomplish this goal? (Each correct answer presents a complete solution. Choose two.) A. For each language, add a new node to the Manifest.xml file. Add the language ID and the localized name of the feature to each node.B. For each language, add a new node to the Feature.xml file. Add the language ID and the localized name of the feature to each node.C. Create a resource file for each language. Deploy the .resx files to the 14Resources folder. Assign the name of the feature a resource token value.D. Create a resource file for each language. Deploy the .resx files to a folder named Resources inside the feature folder. Assign the name of the feature a resource token value. Answer: CD QUESTION 59You are designing a collection of Web Parts that will be packaged into a SharePoint 2010 application that you plan to market worldwide. In order to be accessible in many different languages, the following elements must comply with localization requirements:- The feature title and description- The UI property labelsYou need to design the Web Parts according to

the localization requirements i[n a way that takes the fewest developer hours to implement](http://www.itcertvce.com/?p=1176) and maintain. Which approach should you recommend? A. Include feature receivers that ensure the supported language packs are installed before continuing with the installation.B. Include code to programmatically create a new term set with localized labels, and reference these throughout your solution.C. Include resource files with localized labels, and reference these throughout your solution.D. Compile a different version of your solution for each language you intend to support. Answer: C QUESTION 60You are planning an upgrade for an existing SharePoint 2010 intranet site to support a Spanish language version of all existing sites. You need to meet the following requirements:- All text on the sites must appear in both Spanish and English.- Every page on the current English sites must also appear in Spanish.- All future pages must be created in both languages in a consistent manner.- The upgrade must involve the least amount of human effort and the least expenditure of hardware and software resources.Which approach should you recommend? A. Install a parallel SharePoint farm using Spanish as the default language. Recreate all sites and incorporate the Spanish language version of the site definition by specifying the Spanish language identifier.B. Install a language pack for Spanish on the existing SharePoint farm. Recreate all sites and incorporate the Spanish language version of the site definition by specifying the Spanish language identifier.C. Install a language pack for Spanish on the existing SharePoint farm. Create SharePoint workflows that apply the Spanish language identifier for the sites by specifying Spanish variations.D. Install a language pack for Spanish on the existing SharePoint farm. Apply the Spanish language identifier to the existing site templates. Answer: B Want to be 70-576 certified? Using Braindump2go New Released 70-576 Exam Dumps Now! We Promise you a 100% Success Passing Exam 70-576 Or We will return your money back instantly! PRO: Designing and Developing Microsoft SharePoint 2010

### **Applications: 70-576**

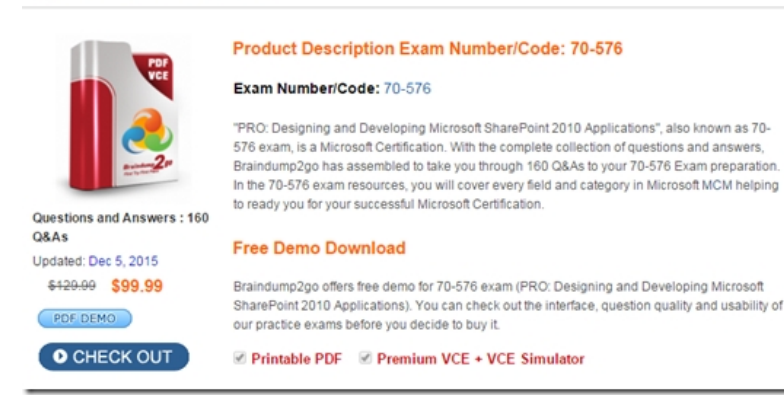

**FREE DOWNLOAD: NEW UPDATED 70-576 PDF Dumps & 70-576 VCE Dumps from Braindump2go:** ] http://www.braindump2go.com/70-576.html (160 Q&A)